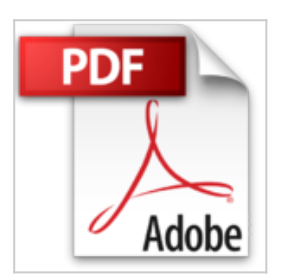

# **SharePoint Designer 2010 - Maîtrisez la personnalisation et la gestion de l'information de vos sites SharePoint**

Emmanuel BARON

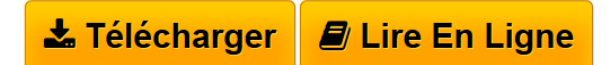

**SharePoint Designer 2010 - Maîtrisez la personnalisation et la gestion de l'information de vos sites SharePoint** Emmanuel BARON

**[Telecharger](http://bookspofr.club/fr/read.php?id=2746067625&src=fbs)** [SharePoint Designer 2010 - Maîtrisez la personnalisati](http://bookspofr.club/fr/read.php?id=2746067625&src=fbs) [...pdf](http://bookspofr.club/fr/read.php?id=2746067625&src=fbs)

**[Lire en Ligne](http://bookspofr.club/fr/read.php?id=2746067625&src=fbs)** [SharePoint Designer 2010 - Maîtrisez la personnalisa](http://bookspofr.club/fr/read.php?id=2746067625&src=fbs) [...pdf](http://bookspofr.club/fr/read.php?id=2746067625&src=fbs)

## **SharePoint Designer 2010 - Maîtrisez la personnalisation et la gestion de l'information de vos sites SharePoint**

Emmanuel BARON

**SharePoint Designer 2010 - Maîtrisez la personnalisation et la gestion de l'information de vos sites SharePoint** Emmanuel BARON

## **Téléchargez et lisez en ligne SharePoint Designer 2010 - Maîtrisez la personnalisation et la gestion de l'information de vos sites SharePoint Emmanuel BARON**

### 935 pages

#### Présentation de l'éditeur

Ce livre sur SharePoint Designer 2010 est destiné à un public ayant des connaissances de base sur la nouvelle plateforme de SharePoint 2010, que ce soit SharePoint Foundation 2010 ou SharePoint Server 2010. Un Webdesigner va pouvoir approfondir ses connaissances en personnalisation de sites SharePoint grâce aux chapitres relatifs aux pages maitres, aux styles utilisés dans SharePoint ou avec le nouvel outil de gestion des thèmes. Un analyste peut utiliser SharePoint Designer pour mettre en place des flux de travail pour répondre à des besoins opérationnels spécifiques sans avoir besoin d'écrire de code. Un administrateur peut gérer un site SharePoint en gérant par exemple les permissions, les types de contenu ou les colonnes de sites. Un intégrateur peut utiliser cet éditeur pour récupérer les informations de sources de données variées et créer des affichages personnalisés en adéquation avec les besoins professionnels de l'entreprise. Le livre détaille dans un premier temps les paramètres à prendre en considération pour installer et configurer SharePoint Designer. Après une présentation avancée de l'interface de l'éditeur, qui a été remodelée avec cette nouvelle version, vous allez progressivement apprendre à utiliser SharePoint Designer sur des cas simples comme la création de pages. Le chapitre suivant explique au travers de cas concrets comment récupérer les éléments des différentes sources de données disponibles et fait le tour des solutions existantes pour présenter vos informations. Les chapitres ultérieurs sont plus orientés sur la personnalisation visuelle des sites SharePoint ; vous allez dans un premier temps comprendre comment est mise en place la structure d'un site SharePoint grâce à l'utilisation des pages maîtres auxquelles les pages de contenu sont attachées. Le chapitre sur les styles va vous montrer comment utiliser les styles dans SharePoint pour appliquer une apparence visuelle différente de celle fournie par défaut. Le nouvel outil des thèmes est ensuite présenté comme alternative à la personnalisation visuelle d'un site SharePoint. Enfin le dernier chapitre va vous apporter les informations nécessaires pour gérer vos flux de travail par l'intermédiaire d'un nouvel éditeur de flux de travail. L'ensemble du livre est illustré d'exemples et de nombreux visuels pour faciliter votre apprentissage. Des informations supplémentaires sur plusieurs sujets abordés dans le livre sont en téléchargement sur le site www.editions-eni.fr. Les chapitres du livre : Introduction - Installation et configuration - Prise en main de l'interface - Vos premiers pas - Gestion des pages - Gestion des données - Les pages maîtres - Gestion des styles dans SharePoint - Les thèmes, alternative de personnalisation - Les flux de travail dans SharePoint Designer Biographie de l'auteur

Emmanuel BARON est Designer Intégrateur SharePoint depuis plusieurs années. Il a mené de nombreuses missions auprès de grands comptes nationaux et internationaux, dans des environnements WSS3.0, MOSS 2007 et bien sûr 2010, pour répondre à des besoins très variés. Basé sur cette expérience professionnelle très riche, le livre fournit au lecteur des informations précieuses sur la personnalisation des sites SharePoint. Download and Read Online SharePoint Designer 2010 - Maîtrisez la personnalisation et la gestion de l'information de vos sites SharePoint Emmanuel BARON #W37KUST2FLV

Lire SharePoint Designer 2010 - Maîtrisez la personnalisation et la gestion de l'information de vos sites SharePoint par Emmanuel BARON pour ebook en ligneSharePoint Designer 2010 - Maîtrisez la personnalisation et la gestion de l'information de vos sites SharePoint par Emmanuel BARON Téléchargement gratuit de PDF, livres audio, livres à lire, bons livres à lire, livres bon marché, bons livres, livres en ligne, livres en ligne, revues de livres epub, lecture de livres en ligne, livres à lire en ligne, bibliothèque en ligne, bons livres à lire, PDF Les meilleurs livres à lire, les meilleurs livres pour lire les livres SharePoint Designer 2010 - Maîtrisez la personnalisation et la gestion de l'information de vos sites SharePoint par Emmanuel BARON à lire en ligne.Online SharePoint Designer 2010 - Maîtrisez la personnalisation et la gestion de l'information de vos sites SharePoint par Emmanuel BARON ebook Téléchargement PDFSharePoint Designer 2010 - Maîtrisez la personnalisation et la gestion de l'information de vos sites SharePoint par Emmanuel BARON DocSharePoint Designer 2010 - Maîtrisez la personnalisation et la gestion de l'information de vos sites SharePoint par Emmanuel BARON MobipocketSharePoint Designer 2010 - Maîtrisez la personnalisation et la gestion de l'information de vos sites SharePoint par Emmanuel BARON EPub

### **W37KUST2FLVW37KUST2FLVW37KUST2FLV**